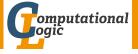

# Logic Programming

Georg Moser

Institute of Computer Science @ UIBK

Summer 2015

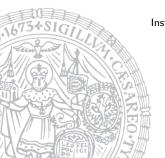

## Summary of Last Lecture

#### Two Choices

- goal in sequence of goals
- rule in logic programsubstitution avoid choice by always taking mgu

## Computation Model of Logic Programs

- the choice of goal is arbitrary
  if there is a successful computation for a specific order, then there is
  a successful computation for any other order
- the choice of rules is essential not every choice will lead to a successful computation; thus the computation model is nondeterministic

### Outline of the Lecture

## Logic Programs

introduction, basic constructs, database and recursive programming, theory of logic programs

## The Prolog Language

programming in pure prolog, arithmetic, structure inspection, meta-logical predicates, cuts, extra-logical predicates, how to program efficiently

## Advanced Prolog Programming Techniques

nondeterministic programming, incomplete data structures, definite clause grammars, meta-programming, constraint logic programming

#### Outline of the Lecture

## Logic Programs

introduction, basic constructs, database and recursive programming, theory of logic programs

## The Prolog Language

programming in pure prolog, arithmetic, structure inspection, meta-logical predicates, cuts, extra-logical predicates, how to program efficiently

## Advanced Prolog Programming Techniques

nondeterministic programming, incomplete data structures, definite clause grammars, meta-programming, constraint logic programming

```
father(andreas,boris).female(doris).male(andreas).father(andreas,christian).female(eva).male(boris).father(andreas,doris).male(christian).father(boris,eva).mother(doris,franz).male(franz).father(franz,georg).mother(eva,georg).male(georg).
```

```
father(andreas,boris).female(doris).male(andreas).father(andreas,christian).female(eva).male(boris).father(andreas,doris).male(christian).father(boris,eva).mother(doris,franz).male(franz).father(franz,georg).mother(eva,georg).male(georg).
```

```
father(andreas,boris).female(doris).male(andreas).father(andreas,christian).female(eva).male(boris).father(andreas,doris).male(christian).father(boris,eva).mother(doris,franz).male(franz).father(franz,georg).mother(eva,georg).male(georg).
```

## Naming Conventions

predicates are often denoted together with their arity: father/2

```
father(andreas,boris).female(doris).male(andreas).father(andreas,christian).female(eva).male(boris).father(andreas,doris).male(christian).father(boris,eva).mother(doris,franz).male(franz).father(franz,georg).mother(eva,georg).male(georg).
```

- predicates are often denoted together with their arity: father/2
- for each predicate a relation scheme is defined: father(Father, Child)

```
father(andreas,boris).female(doris).male(andreas).father(andreas,christian).female(eva).male(boris).father(andreas,doris).male(christian).father(boris,eva).mother(doris,franz).male(franz).father(franz,georg).mother(eva,georg).male(georg).
```

- predicates are often denoted together with their arity: father/2
- for each predicate a relation scheme is defined: father(Father, Child)
- relation schemes are denoted in italics

```
father(andreas,boris).female(doris).male(andreas).father(andreas,christian).female(eva).male(boris).father(andreas,doris).male(christian).father(boris,eva).mother(doris,franz).male(franz).father(franz,georg).mother(eva,georg).male(georg).
```

- predicates are often denoted together with their arity: father/2
- for each predicate a relation scheme is defined: father(Father, Child)
- relation schemes are denoted in italics
- variables should have mnemonic names; each new word in a variable is started with a capital letter: NieceOrNephew

```
father(andreas,boris).female(doris).male(andreas).father(andreas,christian).female(eva).male(boris).father(andreas,doris).male(christian).father(boris,eva).mother(doris,franz).male(franz).father(franz,georg).mother(eva,georg).male(georg).
```

- predicates are often denoted together with their arity: father/2
- for each predicate a relation scheme is defined: father(Father, Child)
- relation schemes are denoted in italics
- variables should have mnemonic names; each new word in a variable is started with a capital letter: NieceOrNephew
- in predicates words are separated by underscores: schedule\_conflict

```
father(andreas,boris).female(doris).male(andreas).father(andreas,christian).female(eva).male(boris).father(andreas,doris).male(christian).father(boris,eva).mother(doris,franz).male(franz).father(franz,georg).mother(eva,georg).male(georg).
```

- predicates are often denoted together with their arity: father/2
- for each predicate a relation scheme is defined: father(Father, Child)
- relation schemes are denoted in italics
- variables should have mnemonic names; each new word in a variable is started with a capital letter: NieceOrNephew
- in predicates words are separated by underscores: schedule\_conflict
- relation schemes are also used in commenting code

```
\begin{array}{lll} \text{daughter}(\textbf{X},\textbf{Y}) &\leftarrow \text{father}(\textbf{Y},\textbf{X}), \text{ female}(\textbf{X}). \\ \text{daughter}(\textbf{X},\textbf{Y}) &\leftarrow \text{mother}(\textbf{Y},\textbf{X}), \text{ female}(\textbf{X}). \\ \text{grandfather}(\textbf{X},\textbf{Y}) &\leftarrow \text{father}(\textbf{X},\textbf{Z}), \text{ father}(\textbf{Z},\textbf{Y}). \\ \text{grandfather}(\textbf{X},\textbf{Y}) &\leftarrow \text{father}(\textbf{X},\textbf{Z}), \text{ mother}(\textbf{Z},\textbf{Y}). \\ \text{parent}(\textbf{X},\textbf{Y}) &\leftarrow \text{father}(\textbf{X},\textbf{Y}). \\ \text{parent}(\textbf{X},\textbf{Y}) &\leftarrow \text{mother}(\textbf{X},\textbf{Y}). \end{array}
```

```
\begin{array}{lll} \text{daughter}(X,Y) &\leftarrow \text{father}(Y,X), \text{ female}(X). \\ \text{daughter}(X,Y) &\leftarrow \text{mother}(Y,X), \text{ female}(X). \\ \\ \text{grandfather}(X,Y) &\leftarrow \text{father}(X,Z), \text{ father}(Z,Y). \\ \\ \text{grandfather}(X,Y) &\leftarrow \text{father}(X,Z), \text{ mother}(Z,Y). \\ \\ \text{parent}(X,Y) &\leftarrow \text{father}(X,Y). \\ \\ \text{parent}(X,Y) &\leftarrow \text{mother}(X,Y). \end{array}
```

### Relation Schemes

```
daughter(Daughter,Parent) parent(Parent,Child) grandfather(Grandfather,GrandChild)
```

```
\begin{array}{lll} \text{daughter}(X,Y) &\leftarrow \text{father}(Y,X), \text{ female}(X). \\ \text{daughter}(X,Y) &\leftarrow \text{mother}(Y,X), \text{ female}(X). \\ \\ \text{grandfather}(X,Y) &\leftarrow \text{father}(X,Z), \text{ father}(Z,Y). \\ \\ \text{grandfather}(X,Y) &\leftarrow \text{father}(X,Z), \text{ mother}(Z,Y). \\ \\ \text{parent}(X,Y) &\leftarrow \text{father}(X,Y). \\ \\ \text{parent}(X,Y) &\leftarrow \text{mother}(X,Y). \end{array}
```

#### Relation Schemes

daughter(Daughter,Parent) parent(Parent,Child) grandfather(Grandfather,GrandChild)

```
brother(Brother,Sib) ←
    parent(Parent,Brother), parent(Parent,Sib), male(Brother).
```

```
andreas \neq boris. andreas \neq georg. ... andreas \neq christian. boris \neq christian. andreas \neq franz. boris \neq franz. brother(Brother,Sib) \leftarrow parent(Parent,Brother), parent(Parent,Sib), male(Brother), Brother \neq Sib.
```

```
andreas \neq boris. andreas \neq georg. ... andreas \neq christian. boris \neq christian. andreas \neq franz. boris \neq franz. brother(Brother,Sib) \leftarrow parent(Parent,Brother), parent(Parent,Sib), male(Brother), Brother \neq Sib.
```

```
mother(Woman) ← mother(Woman, Child).
```

```
andreas \neq boris. andreas \neq georg. ... andreas \neq christian. boris \neq christian. andreas \neq franz. boris \neq franz. brother(Brother,Sib) \leftarrow parent(Parent,Brother), parent(Parent,Sib), male(Brother), Brother \neq Sib.
```

## Example

```
mother(Woman) \leftarrow mother(Woman,Child).
```

#### Observation

overloading with the same predicate name, but different arity, is fine

### Structured Data and Data Abstraction

# Example (Unstructured Data)

course(discrete\_mathematics, tuesday, 8, 11, sandor, szedmak,
 victor\_franz\_hess, d).

### Structured Data and Data Abstraction

# Example (Unstructured Data)

course(discrete\_mathematics, tuesday, 8, 11, sandor, szedmak, victor\_franz\_hess, d).

## Example (Structured Data)

```
course(discrete_mathematics,time(tuesday,8,11),
  lecturer(sandor,szedmak),location(victor_franz_hess,d)).
```

### Structured Data and Data Abstraction

# Example (Unstructured Data)

course(discrete\_mathematics, tuesday, 8, 11, sandor, szedmak, victor\_franz\_hess, d).

## Example (Structured Data)

```
course(discrete_mathematics,time(tuesday,8,11),
  lecturer(sandor,szedmak),location(victor_franz_hess,d)).
```

```
lecturer(Lecturer,Course) 
  course(Course,Time,Lecturer,Location).
duration(Course,Length) 
  course(Course,time(Day,Start,Finish),Lecturer,Location),
  plus(Start,Length,Finish).
```

```
Example (cont'd)

teaches(Lecturer,Day) 
    course(Course,time(Day,Start,Finish),Lecturer,Location).

occupied(Location,Day,Time) 
    course(Course,time(Day,Start,Finish),Lecturer,Location),
    Start 
    Time, Time 
    Finish.
```

## Example (cont'd)

```
teaches(Lecturer,Day) ←
   course(Course,time(Day,Start,Finish),Lecturer,Location).
occupied(Location,Day,Time) ←
   course(Course,time(Day,Start,Finish),Lecturer,Location),
   Start ≤ Time, Time ≤ Finish.
```

## Why structure Data?

- helps to organise data
- rules can be written abstractly, hiding irrelevant detail
- modularity is improved

## Example (cont'd)

```
teaches(Lecturer,Day) ←
  course(Course,time(Day,Start,Finish),Lecturer,Location).
occupied(Location,Day,Time) ←
  course(Course,time(Day,Start,Finish),Lecturer,Location),
  Start ≤ Time, Time ≤ Finish.
```

## Why structure Data?

- helps to organise data
- rules can be written abstractly, hiding irrelevant detail
- modularity is improved

### The Art of Prolog says

We believe that the appearance of a program is important, particularly when attempting difficult problems

```
grandpartent(Ancestor, Descendant) ←
  parent(Ancestor, Person), parent(Person, Descendant).

greatgrandpartent(Ancestor, Descendant) ←
  parent(Ancestor, Person), grandpartent(Person, Descendant).

greatgreatgrandpartent(Ancestor, Descendant) ←
  parent(Ancestor, Person), greatgrandpartent(Person, Descendant)
```

## Example

```
grandpartent(Ancestor,Descendant) 
   parent(Ancestor,Person), parent(Person,Descendant).
greatgrandpartent(Ancestor,Descendant) 
   parent(Ancestor,Person), grandpartent(Person,Descendant).
greatgreatgrandpartent(Ancestor,Descendant) 
   parent(Ancestor,Person), greatgrandpartent(Person,Descendant)
:
```

```
ancestor(Ancestor, Descendant) ←
  parent(Ancestor, Person), ancestor(Person, Descendant).
```

## Example

```
grandpartent(Ancestor,Descendant) 
   parent(Ancestor,Person), parent(Person,Descendant).
greatgrandpartent(Ancestor,Descendant) 
   parent(Ancestor,Person), grandpartent(Person,Descendant).
greatgreatgrandpartent(Ancestor,Descendant) 
   parent(Ancestor,Person), greatgrandpartent(Person,Descendant)
:
```

# Logic Programs and the Relational Database Model

#### Observation

the basic operations of relational algebras, namely:

- 1 union
- 2 difference
- 3 cartesian product
- 4 projection
- 5 selection
- 6 intersection

can easily be expressed within logic programming

# Logic Programs and the Relational Database Model

#### Observation

the basic operations of relational algebras, namely:

- 1 union
- 2 difference
- 3 cartesian product
- 4 projection
- 5 selection
- 6 intersection

can easily be expressed within logic programming

$$r\_union\_s(X_1,...,X_n) \leftarrow r(X_1,...,X_n).$$
  
 $r\_union\_s(X_1,...,X_n) \leftarrow s(X_1,...,X_n).$ 

# Recursive Programming

#### Definition

- a type is a (possible infinite) set of terms
- types are conveniently defined by unary relations

# Recursive Programming

#### Definition

- a type is a (possible infinite) set of terms
- types are conveniently defined by unary relations

```
male(X). female(X).
```

# Recursive Programming

#### Definition

- a type is a (possible infinite) set of terms
- types are conveniently defined by unary relations

## Example

```
male(X). female(X).
```

#### Definition

- to define complex types, recursive logic programs may be necessary
- the latter types are called recursive types
- recursive types, defined by unary recursive programs, are called simple recursive types
- a program defining a type is a type definition; a call to a predicate defining a type is a type condition

# Simple Recursive Types

```
is_tree(nil).
is_tree(tree(Element,Left,Right)) 
    is_tree(Left),
    is_tree(Right).
```

# Simple Recursive Types

## Example

```
is_tree(nil).
is_tree(tree(Element,Left,Right)) 
    is_tree(Left),
    is_tree(Right).
```

#### Definition

- a type is complete if closed under the instance relation
- with every complete type T one associates an incomplete type IT
  which is a set of terms with instances in T and instances not in T

# Simple Recursive Types

## Example

```
is_tree(nil).
is_tree(tree(Element,Left,Right)) 
    is_tree(Left),
    is_tree(Right).
```

#### Definition

- a type is complete if closed under the instance relation
- with every complete type T one associates an incomplete type IT
  which is a set of terms with instances in T and instances not in T

- the type  $\{0, s(0), s(s(0)), ...\}$  is complete
- the type  $\{X, 0, s(0), s(s(0)), ...\}$  is incomplete

```
\label{eq:natural_number(0).} $ natural_number(s(X)) \leftarrow natural_number(X).
```

## Example

```
\begin{array}{ll} \texttt{natural\_number(0).} \\ \texttt{natural\_number(s(X))} \; \leftarrow \; \texttt{natural\_number(X).} \end{array}
```

```
\begin{split} & \text{plus}(0,\textbf{X},\textbf{X}) \; \leftarrow \; \text{natural\_number}(\textbf{X}) \,. \\ & \text{plus}(\textbf{s}(\textbf{X}),\textbf{Y},\textbf{s}(\textbf{Z})) \; \leftarrow \; \text{plus}(\textbf{X},\textbf{Y},\textbf{Z}) \,. \\ & \text{times}(0,\textbf{X},0) \,. \\ & \text{times}(\textbf{s}(\textbf{X}),\textbf{Y},\textbf{Z}) \; \leftarrow \; \text{times}(\textbf{X},\textbf{Y},\textbf{U}) \,, \; \text{plus}(\textbf{U},\textbf{Y},\textbf{Z}) \,. \end{split}
```

## Example

```
\begin{array}{ll} \texttt{natural\_number(0).} \\ \texttt{natural\_number(s(X))} \; \leftarrow \; \texttt{natural\_number(X).} \end{array}
```

```
\begin{split} & \text{plus}(\texttt{0},\texttt{X},\texttt{X}) \,. \\ & \text{plus}(\texttt{s}(\texttt{X}),\texttt{Y},\texttt{s}(\texttt{Z})) \,\leftarrow\, \text{plus}(\texttt{X},\texttt{Y},\texttt{Z}) \,. \\ & \text{times}(\texttt{0},\texttt{X},\texttt{0}) \,. \\ & \text{times}(\texttt{s}(\texttt{X}),\texttt{Y},\texttt{Z}) \,\leftarrow\, \text{times}(\texttt{X},\texttt{Y},\texttt{U}) \,,\,\, \text{plus}(\texttt{U},\texttt{Y},\texttt{Z}) \,. \end{split}
```

## Example

```
\label{eq:natural_number(0).} $ natural_number(s(X)) \leftarrow natural_number(X). $
```

## Example

```
\begin{split} & \text{plus}(\texttt{0},\texttt{X},\texttt{X}) \,. \\ & \text{plus}(\texttt{s}(\texttt{X}),\texttt{Y},\texttt{s}(\texttt{Z})) \,\leftarrow\, \text{plus}(\texttt{X},\texttt{Y},\texttt{Z}) \,. \\ & \text{times}(\texttt{0},\texttt{X},\texttt{0}) \,. \\ & \text{times}(\texttt{s}(\texttt{X}),\texttt{Y},\texttt{Z}) \,\leftarrow\, \text{times}(\texttt{X},\texttt{Y},\texttt{U}) \,,\,\, \text{plus}(\texttt{U},\texttt{Y},\texttt{Z}) \,. \end{split}
```

```
factorial(0,s(0)).
factorial(s(N),F) \leftarrow factorial(N,F<sub>1</sub>), times(s(N),F<sub>1</sub>,F).
```

 $0 \leqslant X \leftarrow \text{natural\_number}(X)$ .

 $s(X) \leqslant s(Y) \leftarrow X \leqslant Y.$ 

 $\label{eq:minimum} \texttt{minimum}(\textbf{N}_1,\textbf{N}_2,\textbf{N}_1) \;\leftarrow\; \textbf{N}_1 \;\leqslant\; \textbf{N}_2 \,.$ 

 $\texttt{minimum}(\texttt{N}_1,\texttt{N}_2,\texttt{N}_2) \;\leftarrow\; \texttt{N}_2 \;\leqslant\; \texttt{N}_1.$ 

 $0 \leqslant X$ .

$$\mathtt{s}(\mathtt{X}) \ \leqslant \ \mathtt{s}(\mathtt{Y}) \ \leftarrow \ \mathtt{X} \ \leqslant \ \mathtt{Y} \, .$$

 $\texttt{minimum}(\textbf{N}_1,\textbf{N}_2,\textbf{N}_1) \;\leftarrow\; \textbf{N}_1 \;\leqslant\; \textbf{N}_2 \,.$ 

 $\label{eq:minimum} \texttt{minimum}(\textbf{N}_1,\textbf{N}_2,\textbf{N}_2) \;\leftarrow\; \textbf{N}_2 \;\leqslant\; \textbf{N}_1 \,.$ 

```
0 \leqslant X.
```

$$s(X) \leqslant s(Y) \leftarrow X \leqslant Y.$$

 $\texttt{minimum}(\texttt{N}_1,\texttt{N}_2,\texttt{N}_1) \;\leftarrow\; \texttt{N}_1 \;\leqslant\; \texttt{N}_2 \,.$ 

 $\mbox{minimum}(\mbox{N}_1,\mbox{N}_2,\mbox{N}_2) \ \leftarrow \ \mbox{N}_2 \ \leqslant \ \mbox{N}_1 \,.$ 

# Example

 $\texttt{mod}(\texttt{X},\texttt{Y},\texttt{Z}) \; \leftarrow \; \texttt{Z} \; < \; \texttt{Y}, \; \texttt{times}(\texttt{Y},\texttt{Q},\texttt{W}) \,, \; \texttt{plus}(\texttt{W},\texttt{Z},\texttt{X}) \,.$ 

```
\begin{array}{l} \texttt{0} \; \leqslant \; \texttt{X} . \\ \texttt{s}(\texttt{X}) \; \leqslant \; \texttt{s}(\texttt{Y}) \; \leftarrow \; \texttt{X} \; \leqslant \; \texttt{Y} . \\ \\ \texttt{minimum}(\texttt{N}_1,\texttt{N}_2,\texttt{N}_1) \; \leftarrow \; \texttt{N}_1 \; \leqslant \; \texttt{N}_2 . \\ \\ \texttt{minimum}(\texttt{N}_1,\texttt{N}_2,\texttt{N}_2) \; \leftarrow \; \texttt{N}_2 \; \leqslant \; \texttt{N}_1 . \end{array}
```

```
\begin{split} & \text{mod}(\textbf{X},\textbf{Y},\textbf{Z}) \;\leftarrow\; \textbf{Z} \;<\; \textbf{Y}, \; \text{times}(\textbf{Y},\textbf{Q},\textbf{W}), \; \text{plus}(\textbf{W},\textbf{Z},\textbf{X}) \,. \\ & \text{mod}(\textbf{X},\textbf{Y},\textbf{X}) \;\leftarrow\; \textbf{X} \;<\; \textbf{Y}. \\ & \text{mod}(\textbf{X},\textbf{Y},\textbf{Z}) \;\leftarrow\; \text{plus}(\textbf{X}\textbf{1},\textbf{Y},\textbf{X}), \; \text{mod}(\textbf{X}\textbf{1},\textbf{Y},\textbf{Z}) \,. \end{split}
```

```
\begin{array}{l} 0 \; \leqslant \; X \, . \\  \mbox{s}(X) \; \leqslant \; \mbox{s}(Y) \; \leftarrow \; X \; \leqslant \; Y \, . \\  \mbox{minimum}(\mbox{N}_1 \, , \mbox{N}_2 \, , \mbox{N}_1) \; \leftarrow \; \mbox{N}_1 \; \leqslant \; \mbox{N}_2 \, . \\  \mbox{minimum}(\mbox{N}_1 \, , \mbox{N}_2 \, , \mbox{N}_2) \; \leftarrow \; \mbox{N}_2 \; \leqslant \; \mbox{N}_1 \, . \end{array}
```

## Example

$$\label{eq:mod_condition} \begin{split} & \text{mod}(\textbf{X},\textbf{Y},\textbf{Z}) \;\leftarrow\; \textbf{Z} \;<\; \textbf{Y}, \; \text{times}(\textbf{Y},\textbf{Q},\textbf{W}), \; \text{plus}(\textbf{W},\textbf{Z},\textbf{X}) \,. \\ & \text{mod}(\textbf{X},\textbf{Y},\textbf{X}) \;\leftarrow\; \textbf{X} \;<\; \textbf{Y}. \\ & \text{mod}(\textbf{X},\textbf{Y},\textbf{Z}) \;\leftarrow\; \text{plus}(\textbf{X}\textbf{1},\textbf{Y},\textbf{X}), \; \text{mod}(\textbf{X}\textbf{1},\textbf{Y},\textbf{Z}) \,. \end{split}$$

## Example

ackermann(0,N,s(N)).

```
\begin{array}{l} \texttt{0} \; \leqslant \; \texttt{X}. \\ \texttt{s}(\texttt{X}) \; \leqslant \; \texttt{s}(\texttt{Y}) \; \leftarrow \; \texttt{X} \; \leqslant \; \texttt{Y}. \\ \\ \texttt{minimum}(\texttt{N}_1,\texttt{N}_2,\texttt{N}_1) \; \leftarrow \; \texttt{N}_1 \; \leqslant \; \texttt{N}_2. \\ \\ \texttt{minimum}(\texttt{N}_1,\texttt{N}_2,\texttt{N}_2) \; \leftarrow \; \texttt{N}_2 \; \leqslant \; \texttt{N}_1. \end{array}
```

## Example

```
\label{eq:mod_condition} \begin{split} & \operatorname{mod}(X,Y,Z) \; \leftarrow \; Z \; < \; Y, \; \operatorname{times}(Y,\mathbb{Q},\mathbb{W}), \; \operatorname{plus}(\mathbb{W},Z,\mathbb{X}) \, . \\ & \operatorname{mod}(X,Y,\mathbb{X}) \; \leftarrow \; \mathbb{X} \; < \; Y. \\ & \operatorname{mod}(X,Y,Z) \; \leftarrow \; \operatorname{plus}(X1,Y,\mathbb{X}), \; \operatorname{mod}(X1,Y,Z) \, . \end{split}
```

```
ackermann(0,N,s(N)).

ackermann(s(M),0,Val) \leftarrow ackermann(M,s(0),Val).
```

```
\begin{array}{l} \texttt{0} \; \leqslant \; \texttt{X}. \\ \texttt{s}(\texttt{X}) \; \leqslant \; \texttt{s}(\texttt{Y}) \; \leftarrow \; \texttt{X} \; \leqslant \; \texttt{Y}. \\ \\ \texttt{minimum}(\texttt{N}_1,\texttt{N}_2,\texttt{N}_1) \; \leftarrow \; \texttt{N}_1 \; \leqslant \; \texttt{N}_2. \\ \\ \texttt{minimum}(\texttt{N}_1,\texttt{N}_2,\texttt{N}_2) \; \leftarrow \; \texttt{N}_2 \; \leqslant \; \texttt{N}_1. \end{array}
```

#### Example

```
\label{eq:mod_condition} \begin{split} & \text{mod}(\textbf{X},\textbf{Y},\textbf{Z}) \;\leftarrow\; \textbf{Z} \;<\; \textbf{Y}, \; \text{times}(\textbf{Y},\textbf{Q},\textbf{W}), \; \text{plus}(\textbf{W},\textbf{Z},\textbf{X}) \,. \\ & \text{mod}(\textbf{X},\textbf{Y},\textbf{X}) \;\leftarrow\; \textbf{X} \;<\; \textbf{Y}. \\ & \text{mod}(\textbf{X},\textbf{Y},\textbf{Z}) \;\leftarrow\; \text{plus}(\textbf{X}\textbf{1},\textbf{Y},\textbf{X}), \; \text{mod}(\textbf{X}\textbf{1},\textbf{Y},\textbf{Z}) \,. \end{split}
```

```
\begin{split} & \text{ackermann}(0, \mathbb{N}, s(\mathbb{N})) \,. \\ & \text{ackermann}(s(\mathbb{M}), 0, \mathbb{Val}) \leftarrow \text{ackermann}(\mathbb{M}, s(0), \mathbb{Val}) \,. \\ & \text{ackermann}(s(\mathbb{M}), s(\mathbb{N}), \mathbb{Val}) \leftarrow \text{ackermann}(s(\mathbb{M}), \mathbb{N}, \mathbb{Val}_1), \\ & \text{ackermann}(\mathbb{M}, \mathbb{Val}_1, \mathbb{Val}) \,. \end{split}
```

#### Notation

• [] e

empty list

- [] empty list
- [H|T] list with head H and tail T

- [] empty list
- [H|T] list with head H and tail T
- [A] [A|[]] list with one element

- [] empty list
- [H|T] list with head H and tail T
- [A] [A|[]] list with one element
- [A,B] [A|[B|[]]] list with two elements

- [] empty list
- [H|T] list with head H and tail T
- [A] [A|[]] list with one element
- [A,B] [A|[B|[]]] list with two elements
- [A,B|T] [A|[B|T]] list with at least two elements

#### Notation

- [] empty list
- [H|T] list with head H and tail T
- [A] [A|[]] list with one element
- [A,B] [A|[B|[]]] list with two elements
- [A,B|T] [A|[B|T]] list with at least two elements

```
is\_list([]). is\_list([X|Xs]) \leftarrow is\_list(Xs).
```

#### Notation

- [] empty list
- [H|T] list with head H and tail T
- [A] [A|[]] list with one element
- [A,B] [A|[B|[]]] list with two elements
- [A,B|T] [A|[B|T]] list with at least two elements

## Example

```
is\_list([]). is\_list([X|Xs]) \leftarrow is\_list(Xs).
```

## Notation (cont'd)

```
formal object cons pair syntax element syntax .(a,[]) [a|[]] [a] .(a,.(b,[])) [a|[b|[]]] [a,b]
```

```
\begin{split} & \texttt{member}(\texttt{X}, [\texttt{X}|\texttt{Xs}]) \, . \\ & \texttt{member}(\texttt{X}, [\texttt{Y}|\texttt{Xs}]) \, \leftarrow \, \texttt{member}(\texttt{X}, \texttt{Xs}) \, . \end{split}
```

```
\begin{split} & \texttt{member}(\texttt{X}, [\texttt{X}|\texttt{Xs}]) \, . \\ & \texttt{member}(\texttt{X}, [\texttt{Y}|\texttt{Xs}]) \, \leftarrow \, \texttt{member}(\texttt{X}, \texttt{Xs}) \, . \\ & \leftarrow \, \texttt{member}(\texttt{X}, [\texttt{a}, \texttt{b}, \texttt{a}]) \, . \end{split}
```

```
\begin{split} \text{member}(X,[X|Xs]). \\ \text{member}(X,[Y|Xs]) &\leftarrow \text{member}(X,Xs). &\leftarrow \text{member}(X,[a,b,a]). \end{split}
```

```
append(Xs,Ys,Zs) \leftarrow Xs = [],
append(Xs,Ys,Zs) \leftarrow Xs = [H|Ts],
```

```
\begin{split} \text{member}(X,[X|Xs])\,, \\ \text{member}(X,[Y|Xs]) &\leftarrow \text{member}(X,Xs)\,. &\leftarrow \text{member}(X,[a,b,a])\,. \end{split}
```

```
append(Xs,Ys,Zs) ←
    Xs = [],

append(Xs,Ys,Zs) ←
    Xs = [H|Ts],
```

```
\begin{split} \text{member}(X,[X|Xs])\,, \\ \text{member}(X,[Y|Xs]) &\leftarrow \text{member}(X,Xs)\,. &\leftarrow \text{member}(X,[a,b,a])\,. \end{split}
```

```
\begin{array}{l} \text{append}(\texttt{Xs,Ys,Zs}) \; \leftarrow \\ & \texttt{Xs = [],} \\ & \texttt{Zs = Ys.} \\ & \texttt{append}(\texttt{Xs,Ys,Zs}) \; \leftarrow \\ & \texttt{Xs = [H|Ts],} \end{array}
```

```
\begin{split} & \texttt{member}(\texttt{X}, \texttt{[X|Xs]}) \,. \\ & \texttt{member}(\texttt{X}, \texttt{[Y|Xs]}) \,\leftarrow\, \texttt{member}(\texttt{X}, \texttt{Xs}) \,. \\ & \leftarrow\, \texttt{member}(\texttt{X}, \texttt{[a,b,a]}) \,. \end{split}
```

```
\begin{array}{l} \operatorname{append}(Xs,Ys,Zs) \; \leftarrow \\ Xs = []\,, \\ Zs = Ys\,. \\ \operatorname{append}(Xs,Ys,Zs) \; \leftarrow \\ Xs = [H|Ts]\,, \\ \operatorname{append}(Ts,Ys,Us)\,, \\ Zs = [H|Us]\,. \end{array}
```

```
\begin{split} & \texttt{member}(\texttt{X}, [\texttt{X} | \texttt{Xs}]) \, . \\ & \texttt{member}(\texttt{X}, [\texttt{Y} | \texttt{Xs}]) \, \leftarrow \, \texttt{member}(\texttt{X}, \texttt{Xs}) \, . \\ & \leftarrow \, \texttt{member}(\texttt{X}, [\texttt{a}, \texttt{b}, \texttt{a}]) \, . \end{split}
```

```
\begin{split} & \texttt{member}(\texttt{X}, [\texttt{X} | \texttt{Xs}]) \, . \\ & \texttt{member}(\texttt{X}, [\texttt{Y} | \texttt{Xs}]) \, \leftarrow \, \texttt{member}(\texttt{X}, \texttt{Xs}) \, . \\ & \leftarrow \, \texttt{member}(\texttt{X}, [\texttt{a}, \texttt{b}, \texttt{a}]) \, . \end{split}
```

## Example

```
\begin{array}{lll} \texttt{prefix}([],\texttt{Xs}). & \texttt{suffix}(\texttt{Xs},\texttt{Xs}). \\ \texttt{prefix}([\texttt{X}|\texttt{Xs}],[\texttt{X}|\texttt{Ys}]) \leftarrow & \texttt{suffix}(\texttt{Xs},[\texttt{Y}|\texttt{Ys}]) \leftarrow \\ & \texttt{prefix}(\texttt{Xs},\texttt{Ys}). & \texttt{suffix}(\texttt{Xs},\texttt{Ys}). \end{array}
```

```
Example (Uses of append)

prefix(Xs,Ys) \leftarrow append(Xs,As,Ys).

suffix(Xs,Ys) \leftarrow append(As,Xs,Ys).

member(X,Ys) \leftarrow append(As,[X|Xs],Ys).
```

```
Example (Uses of append)

prefix(Xs,Ys) \leftarrow append(Xs,As,Ys).

suffix(Xs,Ys) \leftarrow append(As,Xs,Ys).

member(X,Ys) \leftarrow append(As,[X|Xs],Ys).
```

```
\label{eq:reverse} \begin{split} & \text{reverse}([],[])\,. \\ & \text{reverse}([X|Xs],Zs) \;\leftarrow\; \text{reverse}(Xs,Ys)\,,\; \text{append}(Ys,[X],Zs)\,. \end{split}
```

```
Example (Uses of append)

prefix(Xs,Ys) \leftarrow append(Xs,As,Ys).

suffix(Xs,Ys) \leftarrow append(As,Xs,Ys).

member(X,Ys) \leftarrow append(As,[X|Xs],Ys).
```

```
reverse([],[]).
reverse([X|Xs],Zs) \( \tau\) reverse(Xs,Ys), append(Ys,[X],Zs).
reverse([X|Xs],Acc,Ys) \( \tau\) reverse([X|Xs],Acc,Ys) \( \tau\) reverse([X|Acc],Ys).
reverse([],Ys,Ys).
```

```
Example (Uses of append)

prefix(Xs,Ys) \leftarrow append(Xs,As,Ys).

suffix(Xs,Ys) \leftarrow append(As,Xs,Ys).

member(X,Ys) \leftarrow append(As,[X|Xs],Ys).
```

```
reverse([],[]).
reverse([X|Xs],Zs) \( \tau\) reverse(Xs,Ys), append(Ys,[X],Zs).
reverse(Xs,Ys) \( \tau\) reverse(Xs,[],Ys).
reverse([X|Xs],Acc,Ys) \( \tau\) reverse(Xs,[X|Acc],Ys).
reverse([],Ys,Ys).
```

```
length([],0). \\ length([X|Xs],s(N)) \leftarrow length(Xs,N).
```

Example

delete/3 removes all occurrences of an element from a list

## Example

delete/3 removes all occurrences of an element from a list

## Approach

- craft the predicate with one (procedural) use in mind
- 2 afterwards see, if alternative uses make declarative sense

## Example

delete/3 removes all occurrences of an element from a list

## Approach

- craft the predicate with one (procedural) use in mind
- 2 afterwards see, if alternative uses make declarative sense

## Example

delete/3 removes all occurrences of an element from a list

## Approach

- craft the predicate with one (procedural) use in mind
- 2 afterwards see, if alternative uses make declarative sense

```
delete([X|Xs],Z,Ys) \leftarrow X = Z, delete(Xs,Z,Ys).
```

## Example

delete/3 removes all occurrences of an element from a list

## Approach

- craft the predicate with one (procedural) use in mind
- 2 afterwards see, if alternative uses make declarative sense

```
\begin{array}{lll} \texttt{delete}([\texttt{X}|\texttt{Xs}],\texttt{Z},\texttt{Ys}) & \leftarrow \texttt{X} = \texttt{Z} \text{, delete}(\texttt{Xs},\texttt{Z},\texttt{Ys}). \\ \texttt{delete}([\texttt{X}|\texttt{Xs}],\texttt{Z},?) & \leftarrow \texttt{X} \neq \texttt{Z} \end{array}.
```

## Example

delete/3 removes all occurrences of an element from a list

## Approach

- craft the predicate with one (procedural) use in mind
- 2 afterwards see, if alternative uses make declarative sense

```
\begin{array}{lll} \texttt{delete}([\texttt{X}|\texttt{Xs}],\texttt{Z},\texttt{Ys}) & \leftarrow \texttt{X} = \texttt{Z} \text{, delete}(\texttt{Xs},\texttt{Z},\texttt{Ys}). \\ \texttt{delete}([\texttt{X}|\texttt{Xs}],\texttt{Z},[\texttt{X}|\texttt{Ys}]) & \leftarrow \texttt{X} \neq \texttt{Z} \text{, delete}(\texttt{Xs},\texttt{Z},\texttt{Ys}). \end{array}
```

# Composing Recursive Programs

### Example

delete/3 removes all occurrences of an element from a list

## Approach

- craft the predicate with one (procedural) use in mind
- 2 afterwards see, if alternative uses make declarative sense

```
\begin{array}{lll} \texttt{delete}([\texttt{X}|\texttt{Xs}],\texttt{Z},\texttt{Ys}) & \leftarrow \texttt{X} = \texttt{Z} \text{, delete}(\texttt{Xs},\texttt{Z},\texttt{Ys}). \\ \texttt{delete}([\texttt{X}|\texttt{Xs}],\texttt{Z},[\texttt{X}|\texttt{Ys}]) & \leftarrow \texttt{X} \neq \texttt{Z} \text{, delete}(\texttt{Xs},\texttt{Z},\texttt{Ys}). \\ \texttt{delete}([],\texttt{X},[]). \end{array}
```

# Composing Recursive Programs

### Example

delete/3 removes all occurrences of an element from a list

### Approach

- craft the predicate with one (procedural) use in mind
- 2 afterwards see, if alternative uses make declarative sense

```
\begin{array}{lll} \texttt{delete}([\texttt{X}|\texttt{Xs}],\texttt{Z},\texttt{Ys}) & \leftarrow & \texttt{X} = & \texttt{Z} \text{ , delete}(\texttt{Xs},\texttt{Z},\texttt{Ys}).\\ \texttt{delete}([\texttt{X}|\texttt{Xs}],\texttt{Z},[\texttt{X}|\texttt{Ys}]) & \leftarrow & \texttt{X} \neq & \texttt{Z} \text{ , delete}(\texttt{Xs},\texttt{Z},\texttt{Ys}).\\ \texttt{delete}([\texttt{Z}|\texttt{Xs}],\texttt{X},\texttt{Ys}) & \leftarrow & \texttt{delete}(\texttt{Xs},\texttt{X},\texttt{Ys}).\\ \texttt{delete}([\texttt{X}|\texttt{Xs}],\texttt{Z},[\texttt{X}|\texttt{Ys}]) & \leftarrow & \texttt{X} \neq & \texttt{Z}, \text{ delete}(\texttt{Xs},\texttt{Z},\texttt{Ys}).\\ \texttt{delete}([\texttt{Z},\texttt{Xs}],\texttt{Z},[\texttt{X}|\texttt{Ys}]). & \\ \texttt{delete}([\texttt{Z},\texttt{Xs}],\texttt{Z},[\texttt{X}]). & \\ \end{array}
```

```
\begin{split} & \texttt{delete}(\texttt{[X|Xs],X,Ys)} \; \leftarrow \; \texttt{delete}(\texttt{Xs,X,Ys)} \, . \\ & \texttt{delete}(\texttt{[X|Xs],Z,[X|Ys]}) \; \leftarrow \; \texttt{X} \; \neq \; \texttt{Z, delete}(\texttt{Xs,Z,Ys)} \, . \\ & \texttt{delete}(\texttt{[],X,[]}) \, . \end{split}
```

```
\begin{split} & \texttt{delete}([\texttt{X}|\texttt{Xs}], \texttt{X}, \texttt{Ys}) \; \leftarrow \; \texttt{delete}(\texttt{Xs}, \texttt{X}, \texttt{Ys}) \, . \\ & \texttt{delete}([\texttt{X}|\texttt{Xs}], \texttt{Z}, [\texttt{X}|\texttt{Ys}]) \; \leftarrow \; \; \texttt{delete}(\texttt{Xs}, \texttt{Z}, \texttt{Ys}) \, . \\ & \texttt{delete}([], \texttt{X}, []) \, . \end{split}
```

```
\begin{array}{lll} \texttt{delete}_2([\texttt{X}|\texttt{Xs}],\texttt{X},\texttt{Ys}) \; \leftarrow \; \texttt{delete}_2(\texttt{Xs},\texttt{X},\texttt{Ys}) \,. \\ \texttt{delete}_2([\texttt{X}|\texttt{Xs}],\texttt{Z},[\texttt{X}|\texttt{Ys}]) \; \leftarrow \; \; \texttt{delete}_2(\texttt{Xs},\texttt{Z},\texttt{Ys}) \,. \\ \texttt{delete}_2([],\texttt{X},[]) \,. \end{array}
```

```
\begin{split} & \text{delete}_2([\textbf{X}|\textbf{X}\textbf{s}],\textbf{X},\textbf{Y}\textbf{s}) \leftarrow \text{delete}_2(\textbf{X}\textbf{s},\textbf{X},\textbf{Y}\textbf{s}).\\ & \text{delete}_2([\textbf{X}|\textbf{X}\textbf{s}],\textbf{Z},[\textbf{X}|\textbf{Y}\textbf{s}]) \leftarrow \text{delete}_2(\textbf{X}\textbf{s},\textbf{Z},\textbf{Y}\textbf{s}).\\ & \text{delete}_2([],\textbf{X},[]).\\ & \leftarrow \text{delete}_2([a,b,c,b],b,[a,c])\\ & \text{true}\\ & \leftarrow \text{delete}_2([a,b,c,b],b,[a,b,c,d])\\ & \text{true} \end{split}
```

```
\begin{array}{l} \text{delete}_2([\texttt{X}|\texttt{X}s], \texttt{X}, \texttt{Y}s) \; \leftarrow \; \text{delete}_2(\texttt{X}s, \texttt{X}, \texttt{Y}s) \,. \\ \\ \text{delete}_2([\texttt{X}|\texttt{X}s], \texttt{Z}, [\texttt{X}|\texttt{Y}s]) \; \leftarrow \; \text{delete}_2(\texttt{X}s, \texttt{Z}, \texttt{Y}s) \,. \\ \\ \text{delete}_2([\texttt{g}, \texttt{X}, \texttt{g}]) \,. \\ \\ \leftarrow \; \text{delete}_2([\texttt{a}, \texttt{b}, \texttt{c}, \texttt{b}], \texttt{b}, [\texttt{a}, \texttt{c}]) \\ \\ \text{true} \\ \\ \leftarrow \; \text{delete}_2([\texttt{a}, \texttt{b}, \texttt{c}, \texttt{b}], \texttt{b}, [\texttt{a}, \texttt{b}, \texttt{c}, \texttt{d}]) \\ \\ \text{true} \end{array}
```

```
\begin{split} & \texttt{select(X,[X|Xs],Xs)} \, . \\ & \texttt{select(X,[Y|Ys],[Y|Zs])} \, \leftarrow \, \texttt{select(X,Ys,Zs)} \, . \end{split}
```

```
permutationsort(Xs,Ys) \leftarrow permutation(Xs,Ys), ordered(Ys).
```

```
\begin{split} & \texttt{select(X,[X|Xs],Xs)} \,. \\ & \texttt{select(X,[Y|Ys],[Y|Zs])} \,\leftarrow\, \texttt{select(X,Ys,Zs)} \,. \end{split}
```

```
\begin{split} & permutationsort(Xs,Ys) \leftarrow permutation(Xs,Ys), \ ordered(Ys). \\ & permutation(Xs,[Z|Zs]) \leftarrow select(Z,Xs,Ys), \ permutation(Ys,Zs). \\ & permutation([],[]). \end{split}
```

```
\begin{split} & \texttt{select(X,[X|Xs],Xs)} \,. \\ & \texttt{select(X,[Y|Ys],[Y|Zs])} \,\leftarrow\, \texttt{select(X,Ys,Zs)} \,. \end{split}
```

```
\begin{array}{lll} \operatorname{permutationsort}(Xs,Ys) & \leftarrow \operatorname{permutation}(Xs,Ys), \operatorname{ordered}(Ys). \\ \operatorname{permutation}(Xs,[Z|Zs]) & \leftarrow \operatorname{select}(Z,Xs,Ys), \operatorname{permutation}(Ys,Zs). \\ \operatorname{permutation}([],[]). \\ \operatorname{ordered}([X]). \\ \operatorname{ordered}([X,Y|Ys]) & \leftarrow X \leqslant Y, \operatorname{ordered}([Y|Ys]). \\ \operatorname{select}(X,[X|Xs],Xs). \\ \operatorname{select}(X,[Y|Ys],[Y|Zs]) & \leftarrow \operatorname{select}(X,Ys,Zs). \end{array}
```

```
\begin{split} & \text{permutationsort}(Xs,Ys) \leftarrow \text{permutation}(Xs,Ys), \text{ ordered}(Ys). \\ & \text{permutation}(Xs,[Z|Zs]) \leftarrow \text{select}(Z,Xs,Ys), \text{ permutation}(Ys,Zs). \\ & \text{permutation}([],[]). \\ & \text{ordered}([X]). \\ & \text{ordered}([X,Y|Ys]) \leftarrow X \leqslant Y, \text{ ordered}([Y|Ys]). \\ & \text{select}(X,[X|Xs],Xs). \\ & \text{select}(X,[Y|Ys],[Y|Zs]) \leftarrow \text{select}(X,Ys,Zs). \end{split}
```

```
 \begin{array}{c} \text{insertionsort}([\texttt{X}|\texttt{Xs}],\texttt{Ys}) \; \leftarrow \; \text{insertionsort}(\texttt{Xs},\texttt{Zs}), \\ & \quad \quad \text{insert}(\texttt{X},\texttt{Zs},\texttt{Ys}). \\ \\ \text{insertionsort}([],[]). \end{array}
```

```
\begin{split} & \text{permutationsort}(Xs,Ys) \leftarrow \text{permutation}(Xs,Ys), \text{ ordered}(Ys). \\ & \text{permutation}(Xs,[Z|Zs]) \leftarrow \text{select}(Z,Xs,Ys), \text{ permutation}(Ys,Zs). \\ & \text{permutation}([],[]). \\ & \text{ordered}([X]). \\ & \text{ordered}([X,Y|Ys]) \leftarrow X \leqslant Y, \text{ ordered}([Y|Ys]). \\ & \text{select}(X,[X|Xs],Xs). \\ & \text{select}(X,[Y|Ys],[Y|Zs]) \leftarrow \text{select}(X,Ys,Zs). \end{split}
```

```
\label{eq:insertionsort} \begin{split} & \text{insertionsort}([\texttt{X}|\texttt{X}\texttt{s}], \texttt{Y}\texttt{s}) \leftarrow \text{insertionsort}(\texttt{X}\texttt{s}, \texttt{Z}\texttt{s}), \\ & & \text{insert}(\texttt{X}, \texttt{Z}\texttt{s}, \texttt{Y}\texttt{s}). \\ & \text{insert}(\texttt{X}, [], [X]). \\ & \text{insert}(\texttt{X}, [Y|Y\texttt{s}], [Y|Z\texttt{s}]) \leftarrow \texttt{X} > \texttt{Y}, \text{ insert}(\texttt{X}, \texttt{Y}\texttt{s}, \texttt{Z}\texttt{s}). \\ & \text{insert}(\texttt{X}, [Y|Y\texttt{s}], [X, Y|Y\texttt{s}]) \leftarrow \texttt{X} \leqslant \texttt{Y}. \end{split}
```

```
quicksort([X|Xs],Ys) ←
   partition(Xs,X,Littles,Bigs),
   quicksort(Littles,Ls), quicksort(Bigs,Rs),
   append(Ls,[X|Rs],Ys).
```

```
quicksort([X|Xs],Ys) ←
    partition(Xs,X,Littles,Bigs),
    quicksort(Littles,Ls), quicksort(Bigs,Rs),
    append(Ls,[X|Rs],Ys).

partition([X|Xs],Y,[X|Ls],Bs) ←
    X =< Y, partition(Xs,Y,Ls,Bs).

partition([X|Xs],Y,Ls,[X|Bs]) ←
    X > Y, partition(Xs,Y,Ls,Bs).

partition([],Y,[],[]).
```

```
quicksort([X|Xs],Ys) ←
    partition(Xs,X,Littles,Bigs),
    quicksort(Littles,Ls), quicksort(Bigs,Rs),
    append(Ls,[X|Rs],Ys).

partition([X|Xs],Y,[X|Ls],Bs) ←
    X =< Y, partition(Xs,Y,Ls,Bs).

partition([X|Xs],Y,Ls,[X|Bs]) ←
    X > Y, partition(Xs,Y,Ls,Bs).

partition([],Y,[],[]).
```

# Example (Recursive Datastructures)

```
isotree(nil,nil).
isotree(tree(X,Left1,Right1),tree(X,Left2,Right2)) 
      isotree(Left1,Left2), isotree(Right1,Right2).
isotree(tree(X,Left1,Right1),tree(X,Left2,Right2)) 
      isotree(Left1,Right2), isotree(Right1,Left2).
```